**Web Station**

• Service commands

```
synoservicecfg --list
synoservice --status
synoservicecfg --stop <service>
synoservicecfg --hard-stop <service>
synoservicecfg --start <service>
synoservicecfg --hard-start <service>
synoservice --restart <service>
synoservicectl --restart <service>
```
Location of apache config

/usr/local/etc/apache24/

- [How to restart Synology Web Station from command line?](https://community.synology.com/enu/forum/1/post/142640)
- [DSM 6.0 locations of virtual hosts file and smb.conf](https://community.synology.com/enu/forum/17/post/93343)

From: <https://wiki.condrau.com/> - **Bernard's Wiki**

Permanent link: **<https://wiki.condrau.com/syno:webstation>**

Last update: **2022/09/24 21:41**

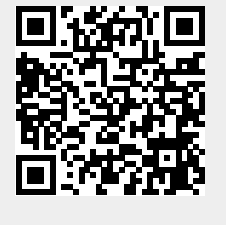